工学部情報システム工学科 木下太 b699419@cis.nagasaki-u.ac.jp 藤村 誠 makoto@cis.nagasaki-u.ac.jp 総合情報処理センター 黒田 英夫 kuroda@cis.nagasaki-u.ac.jp

## 1.はじめに

近年、ネットワークの大容量化が進み、動画像コンテンツがネットワーク上に流れるようになってきた。 近い将来、 FTTHが普及し、さらに回線の大容量化が進むことから、多くの人が光ファイバを通してイン ターネットに接続し、情報量の大きい映画などの動画像コンテンツを利用することが増加すると予想され る。そこで動画像コンテンツの著作権保護のため、動画像コンテンツに電子透かしを埋め込む技術が重 要になる。

今回の実験では、電子透かしを埋め込んだ静止画を動画像に符号化しい、作成した動画像を用いて、 長崎大学と北九州市ギガビットデ<sup>iim</sup>間のギガビットネットワーク上で配信実験を行い電子透かしへの影 響について調査した。さらに、通信回線の電子透かしへの影響とは別に MPEG 形式の動画像の符号化 方式と、復号化方式が電子透かしに与える影響についても調査した。

## 2.動画像コンテンツの配信

## 2.1 電子透かし

電子透かしとは、画像や動画像などのデータに、特定の情報を埋め込む技術である。一般に 電子すかし技術は、違法コピーに対する著作権保護に利用される。電子透かしが埋め込まれた コンテンツに対し、改ざんや圧縮などの攻撃が加えられた場合でも、透かし情報が維持されるよう、 電子透かしには耐性が要求される。しかし、耐性を上げると、その分、画品質が劣化してしまう。 そのため電子透かしは、耐性と品質のバランスを考慮して埋め込む必要がある。

#### 2.2 MPEG

MPEG とは、動画像の符号化方式の一つで、 MPEG の中でも、 MPEG2 は通信、放送、蓄積用 に使用される。 MPEG2 は映像、音声、付加データなどの個別のストリーム(ES:Element stream)を

i Fiber To The Home 国内の全家庭に光ファイバーを引き、電話、インターネット、テレビなどのサ ーピスを統合して提供する計画。郵政省や NTTが推進している。

ii 動画像を作成することを符号化 (エンコード) といい、符号化された動画像データを静止画に戻す ことを復号化(デコード)という。

III 通信・放送機構北九州情報通信研究開発支援センター。 (http://www.kitaq.tao.go.jp/main.htm)

多重化して構成される。この多重化の方式にも2種類あり、DVD などの蓄積用に使われるプログ ラムストリーム(PS:ProgramStream)と、スカイパーフェク TVなどで使われる放送用のトランスポート ストリーム(TS:Transport Stream)がある。 MPEG を作成するには、複数の入力画像に対しフレーム 間予測、動き補償、DCT といった処理を行う。これらの処理を行い、 MPEG を作成するツールを エンコーダといい、逆の処理を行い、符号化されたデータを復号化するツールをデコーダという。 エンコーダとデコーダには多種あり、それぞれの基本構成は同じだが、 DCTなどの演算に用いる パラメータは異なる。 DCT は不可逆演算のため、完全に復号することはできない。そのため、エ ンコード処理が電子透かしに対して、攻撃を加えることと同じことになり、電子透かしを劣化させて しまう。

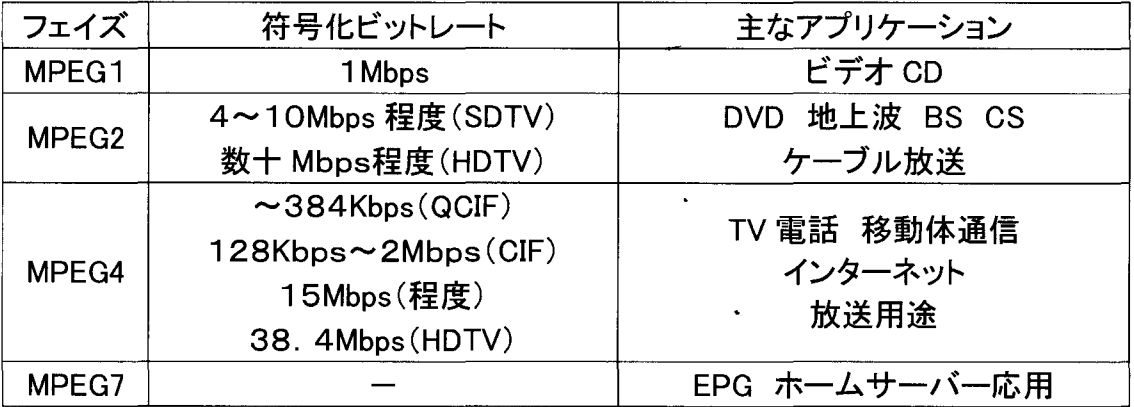

#### 表 1: MPEG の符号化方式

#### 2.3ストリーム配信システム

今回の実験では、ネットワーク上で、動画像のやり取りを行う。その方法として、ストリーム配信を 利用する。ストリーム配信とは、動画像を配信するストリーミングサーバと、配信されたものを受け 取るストリーミングクライアントから構成される。ストリーミングクライアントは、ストリーミングサーバか ら送られてくるデータを受信しながら、同時に再生する。

実験で使用するサーバとクライアントは VideoLAN™で開発された、オープンソースのストリーミン グアプリケーションを使用した。ストリーミングサーバとして vlms<sup>v</sup> をストリーミングクライアントとして vlc<sup>vi</sup>を使い動画像配信を行った。 vlms は、磁気ディスク内の MPEG2-PS を MPEG2-TS に変換し、 vlcへと配信する。 vlcでは、受信したストリームを復号化し、画面に出力するが、今回の実験では、 受信した動画像データの電子透かし抽出率を求め、通信路からの影響の有無を調べるので、 vlc のソースコードを書き換えて、画面に出力する1コマ1コマの静止画像データと同じものを、磁気 ディスクに出力するように改造した。

図1に今回実験に用いたストリーム配信システムを示す。 PC-1、 PC-2 とも PC はパソコン(Linux) であり、それぞれ、配信サーバと配信クライアントである。 PC-1 から直接 PC-2 に配信するのでは

iv http://www.videolan.org

v video lan mini server ユニキャスト(1対1)用のストリーミングサーバ。 MPEG2-PSファイルのみ配信可能。

vi video lan client ストリーミングクライアントとしてだけではなく、動画プレーヤー、 DVDプレーヤーとしても使用可。

なく、まず PC-3 に向けて配信する。 PC-3 では vlc が起動しているのではなく、 NAT<sup>vil</sup>が起動して おり、 PC-3に入ってきた PC-1からのパケットは、宛先を PC-3のアドレスから PC-2のアドレスに 書き換えられ、PC-2 へと転送される。 PC-2 では PC-3 から送られてきたパケットを、あたかも PC-1から送られてきたようにとらえて、受信する。 PC-1 と PC-2 の間に PC-3を割り込ませるのは、 PC-1 から PC-2 に直接配信しようとすると、そのパケットはハブを通って PC-2 へと送信される。 今回の実験のようにこの回線を通したいという、目的とする回線がある場合は、 PC-3 を間に入れ ることにより、目的とする回線を必ず通るようにしてある。

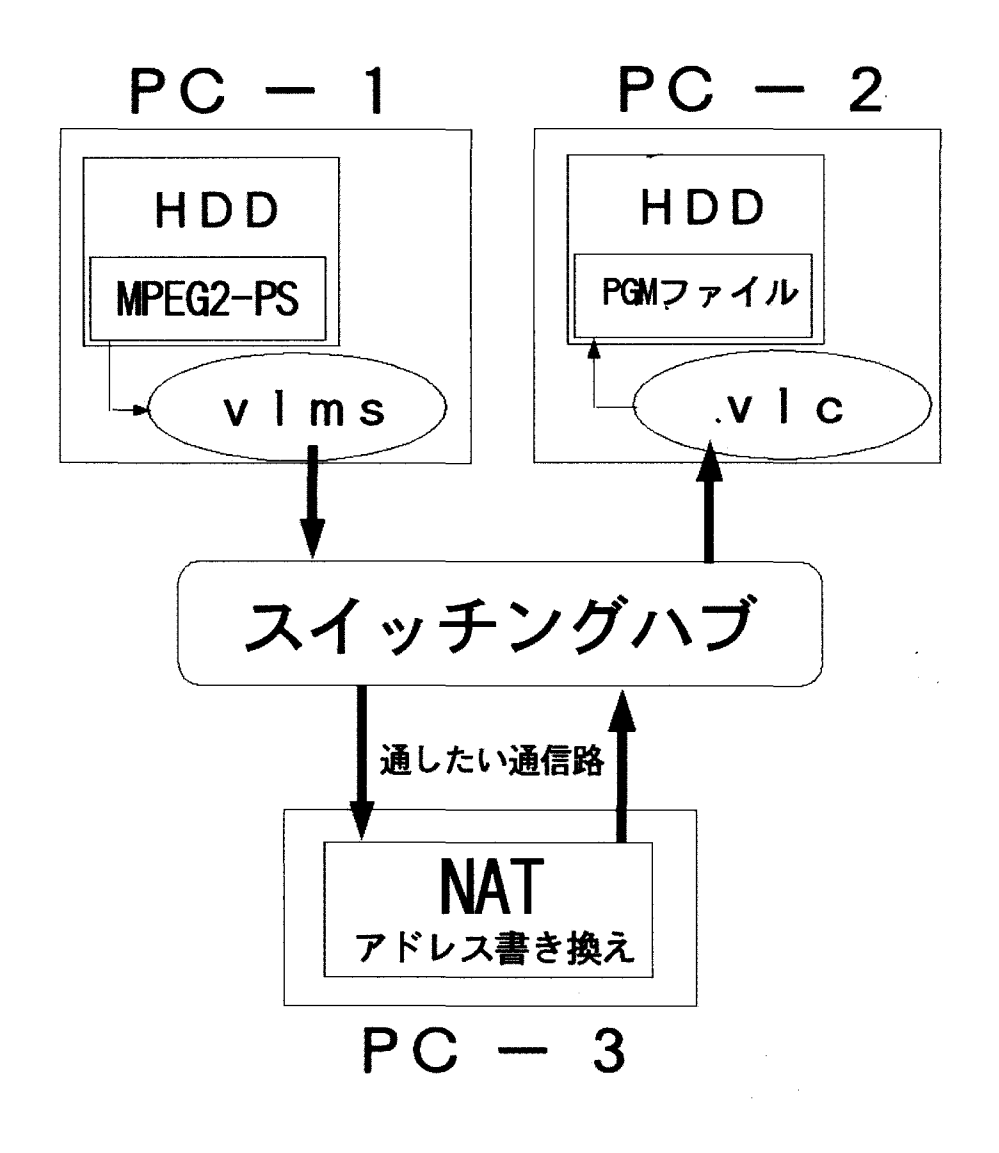

図 1ストリーム配信システム

vii Network Address Translation パケットの宛先や送信元の情報を書き換えたり、 パケットの通過制御をおこなうアプリケーション。

3. 実験

## 3.1実験条件

今回の実験には、3つの種類の、それぞれ100枚から成る動画像を使用した。それぞれのカ テゴリーの画像1枚1枚に電子透かしを埋め込み、動画像を作成した。電子透かしには埋め込み 強度というものがあり、埋め込み強度が大きくなると、目に見えて画像の品質が劣化するが、耐性 は強くなる。今回の実験では、埋め込み強度を2、5、8の3種類を用いて、電子透かしを埋め込 んだ。つまり、各カテゴリーで、300枚の電子透かしが埋め込まれた画像が出来上がる。そして、 埋め込み強度別に100枚の画像から動画像を作成する 図2に各カテゴリーの1枚目の画像を 紹介する。各画像とも352×288、8ビット、グレースケールの画像である。

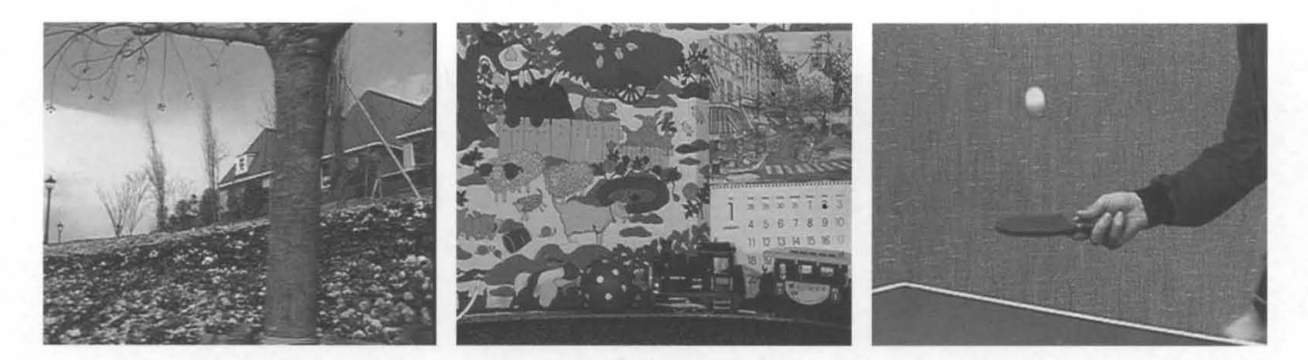

(a)  $F \text{low}$  (b)  $M b c 1$  (c)  $T b 1 e$ 

図 2 テスト画像

又、実験に使用した PCは表2の通りである。

表 2 実験に使用した PC

| $PC-1$ | Intel Pentium 4 1.9GHz 256MB メモリ |  |  |
|--------|----------------------------------|--|--|
|        | OS: Redhat Linux 8.0             |  |  |
|        | (MPEG2-PS作成のためにWindowsMe使用)      |  |  |
| $PC-2$ | Intel Pentium 4 1.6GHz 128MB メモリ |  |  |
|        | OS: Redhat Linux 8.0             |  |  |
| $PC-3$ | Intel Pentium 3 866MHz 256MB メモリ |  |  |
|        | OS : Redhat Linux 8.0            |  |  |

## 3.2エンコーダとデコーダ

 $\sim 10^{11}$ 

今回の実験に使用した MPEG エンコーダは3種類あり、それぞれ異なった MPEG データ形式 に変換する。デコーダは vlc を含め2種類のデコーダを使用した。使用するエンコーダとデコーダ をまとめると、表 3のようになる。

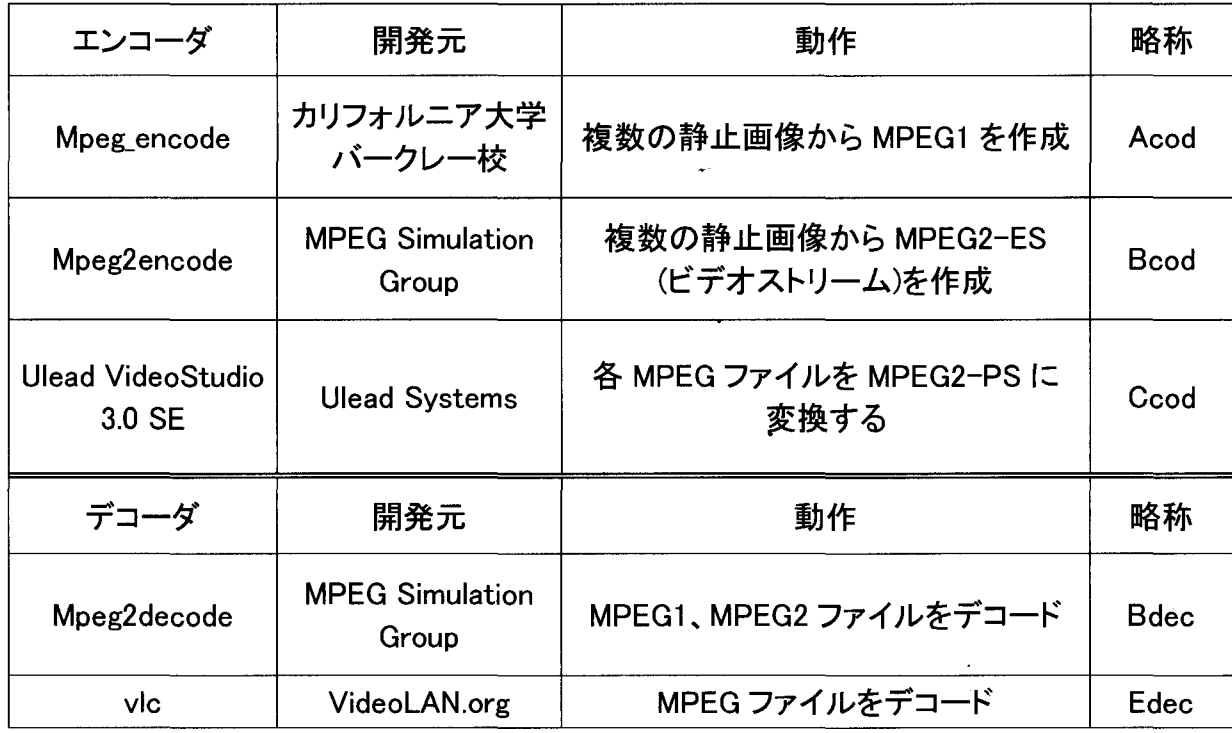

# 表 3エンコーダ・デコーダ一覧

今回はこれらのエンコーダとデコーダを使い、6通りのエンコーダとデコーダの組み合わせで実 験を行った。エンコーダとデ、コーダの組み合わせをまとめると、表 4のようになる。

| 組み合わせ<br>番号             | エンコーダ                     | データの流れ   | デコーダ        |  |
|-------------------------|---------------------------|----------|-------------|--|
| $\mathbf{1}$            | Acod                      | 同一 PC 内の | <b>Bdec</b> |  |
|                         | 静止画 → MPEG1               | ファイル交換   | MPEG デコード   |  |
| $\overline{2}$          | Acod - Ccod               | 同一 PC 内の | <b>Bdec</b> |  |
|                         | 静止画 → MPEG1 → MPEG2-PS    | ファイル交換   | MPEG デコード   |  |
| $\overline{3}$          | $Acod - Ccod$             | 通信路      | Ddec        |  |
|                         | 静止画 → MPEG1 → MPEG2-PS    |          | ストリーム受信     |  |
| $\overline{\mathbf{4}}$ | <b>B</b> cod              | 同一 PC 内の | <b>Bdec</b> |  |
|                         | 静止画 → MPEG2-ES(video)     | ファイル交換   | MPEG デコード   |  |
| 5                       | Bcod - Ccod               | 同一 PC 内の | <b>Bdec</b> |  |
|                         | 静止画 → MPEG2-ES → MPEG2-PS | ファイル交換   | MPEG デコード   |  |
| $6\phantom{1}$          | $Bcod - Ccod$             | 通信路      | Ddec        |  |
|                         | 静止画 → MPEG2-ES → MPEG2-PS |          | ストリーム受信     |  |

表 4 エンコーダとデコーダの組み合わせ

#### 3.3実験 1

表4における6種類のエンコーダとデコーダの組み合わせを用いて実験を行った。表4における 3番と6番で使用する通信路は、図1と同じ小規模な通信路である。結果を表 5 に示す。 Mは埋め 込み強度を表す。1-3 と 1-4 の場合において、埋め込み強度 M が5または8の場合で、高い抽出 率を記録している。逆に 1-3 と 1-4 以外の、エンコーダとデコーダの組み合わせでは、そこまで高 い抽出率は記録されなかった。このことから、エンコーダとデコーダの組み合わせは電子透かしへ 影響を与えることがわかる。

|             | 組み合わせ番号 | $1 - 1$     | $1 - 2$     | $1 - 3$            | $1 - 4$                                                                                                    | $1 - 5$     | $1 - 6$            |
|-------------|---------|-------------|-------------|--------------------|----------------------------------------------------------------------------------------------------|-------------|--------------------|
| Encoder     |         | Acod        | Acod-Ccod   | Acod-Ccod          | <b>Bcod</b>                                                                                                    | Bcod-Ccod   | Bcod-Ccod          |
| Data        | Encoder | <b>Bdec</b> | <b>Bdec</b> | Ddec<br>(streamed) | <b>Bdec</b>                                                                                                    | <b>Bdec</b> | Ddec<br>(streamed) |
| <b>Flow</b> | $M=2$   | 49.35       | 50.71       | 46.55              | 52.79                                                                                                    | 58.18       | 49.48              |
|             | $M = 5$ | 54.01       | 52.81       | 85.17              | 93.79                                                                                                    | 21.9        | 52.45              |
|             | $M=8$   | 51.25       | 47.94       | 95.06              | 99.04                                                                                                    | 53.38       | 56.79              |
| Mbcl        | $M=2$   | 51.65       | 49.81       | 47.39              | 57.81                                                                                                    | 53.91       | 49.2               |
|             | $M=5$   | 48.75       | 48.67       | 87.8               | 92.83                                                                                                    | 27.99       | 51.63              |
|             | $M = 8$ | 47.32       | 46.74       | 98.09              | 98.79                                                                                                    | 65.26       | 46.44              |
| Tble        | $M=2$   | 49.86       | 45.11       | 46.68              | 61.69                                                                                                    | 75.03       | 49.54              |
|             | $M=5$   | 49.63       | 69.15       | 93.64              | 99.66                                                                                                    | 7.33        | 24.67              |
|             | $M = 8$ | 74.37       | 79.94       | 96.99              | 99.98                                                                                                    | 60.54       | 39.31              |
|             |         |             |             |                    |                                                                                                    |             |                    |
|             |         |             |             |                    | $\mathcal{L}^{\mathcal{L}}(\mathcal{L}^{\mathcal{L}}(\mathcal{L}^{\mathcal{L}}(\mathcal{L}^{\mathcal{L}}(\mathcal{L}^{\mathcal{L}}(\mathcal{L}^{\mathcal{L}}(\mathcal{L}^{\mathcal{L}})))$<br>$\mathcal{L}_{\text{max}}$ and $\mathcal{L}_{\text{max}}$ . The $\mathcal{L}_{\text{max}}$ |             |                    |
|             |         |             |             | $-25-$             |                                                                                                    |             |                    |

表 5 実験1による100フレーム分の電子透かし抽出率平均値 (%)

#### 3.4実験 2

図3に示す、長崎大学から北九州ギガビットラボにつながる JGN を使用してストリーム配信実験 を行った。表4における、3番と6番による実験である。表6に実験結果を示す。 2-3 と 2-6 が実験2 の結果であり、1-3と1-6は実験1の結果である。表から、実験1と実験2で、結果に差がないことが わかる。これは通信回線が電子透かしに与える影響がなかったとし、うことを表している。

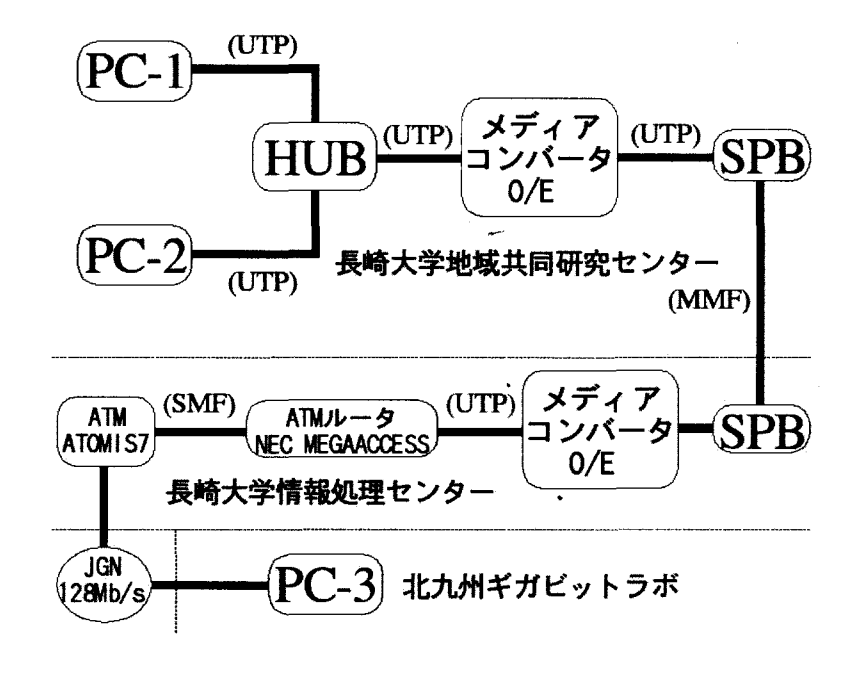

3 ギガピットネットワーク通信路

表 6実験2による100フレーム分の電子透かし抽出率平均値 (%)

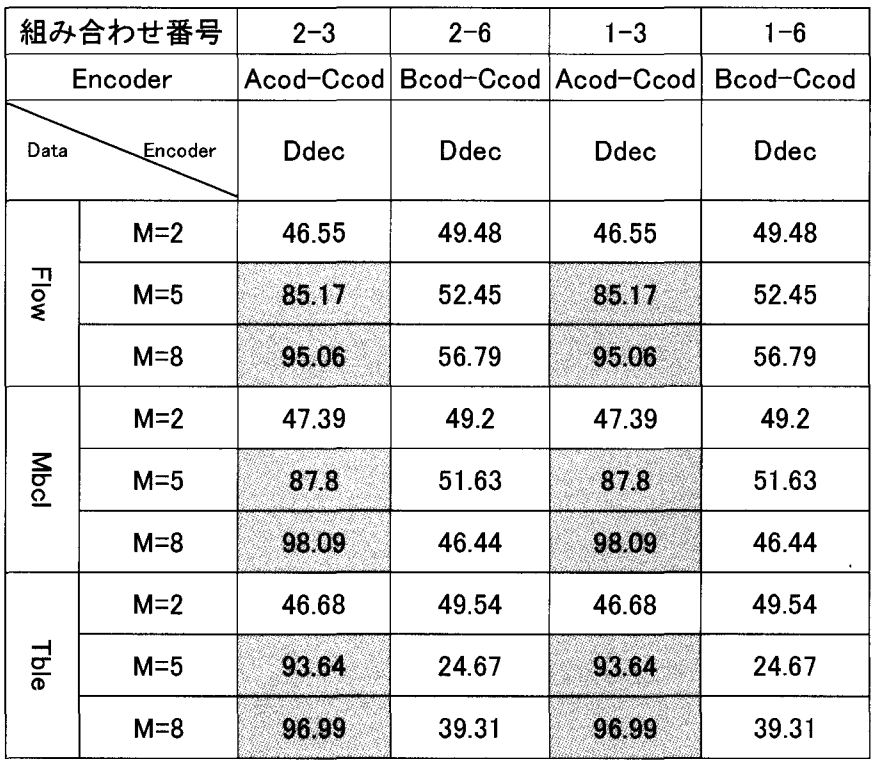

4.まとめ

実験結果から、通信路の電子透かしへの影響は認められなかった。しかし、エンコーダとデコーダの 組み合わせは電子透かしへ影響を与えることがわかった。

MPEG は国際標準規格ではあるが、符号化の際の演算に使うパラメータは範囲が決められているだけ で、パラメータ値そのものが決められているわけではない。そのため、開発元が異なるデコーダとエンコ ーダを組み合わせて使用すると、組み合わせによっては、異なる出力が得られることも有り得る。 3番で 使用するエンコーダとデコーダは開発元が同じところであるから、高い抽出率を得られたのではないかと 予想される。

今後の課題として、今回の実験に使用した通信回線には、ストリーム配信のデータ以外何も流れてい ないため、通信回線に何らかの負荷をかけた状態で実験を行う必要がある。また、いくつかのエンコーダ とデコーダにおける演算パラメータを調べて、パラメータを変更することにより、より高い電子透かし抽出 率を実現できるような、エンコーダとデコーダの組み合わせを実現していきたい。加えて、MPEG に対す る電子透かしの埋め込み法についても検討していきたい。